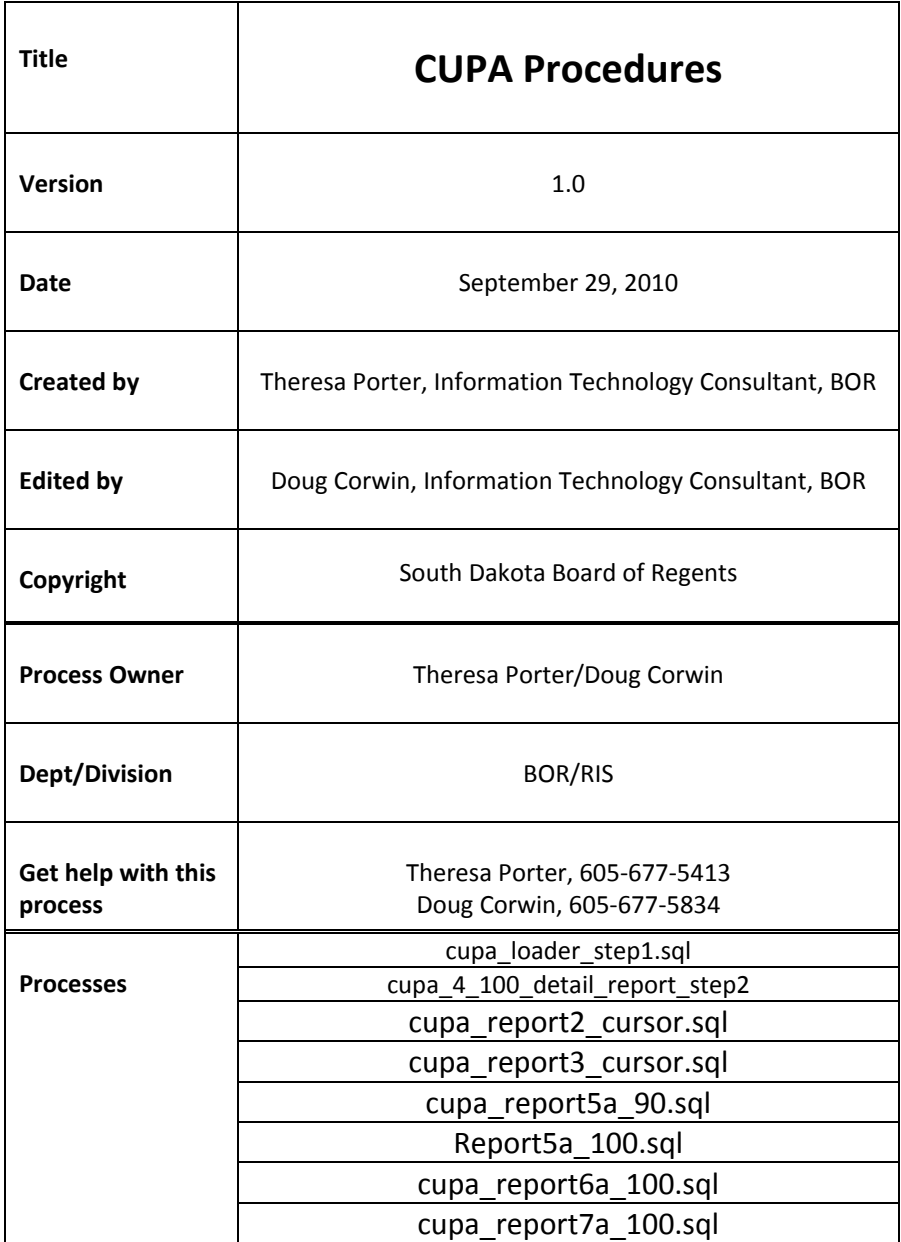

**Description:** (business process information).

Faculty Salary Survey just for the states around us, it is similar to Oklahoma. **???They** provide us with an excel file we convert to a .csv file and load into our system and run reports off from to see where we stand as far as average salaries compared to surrounding states.

The file we get and convert is Faculty CUPA 09-10.xls (the name can be slightly different each year). We convert it to Faculty CUPA 09-10.csv and load into our Oracle UNIX server.

All these processes are currently ran using PL/SQL Developer by a member of RIS.

We start the process in January and produce the reports by the end of March?????

**Reference Information:** (tables, guides, etc. that help you through the procedure)

Oracle Table that is updated with Faculty CUPA 09-10.csv (converted incoming file) for CUPA process is CUPA\_LOAD.

*Here are examples of the excel file we receive and the same file converted to csv.*

### **National Faculty Salary Survey: Multi-Discipline Report**

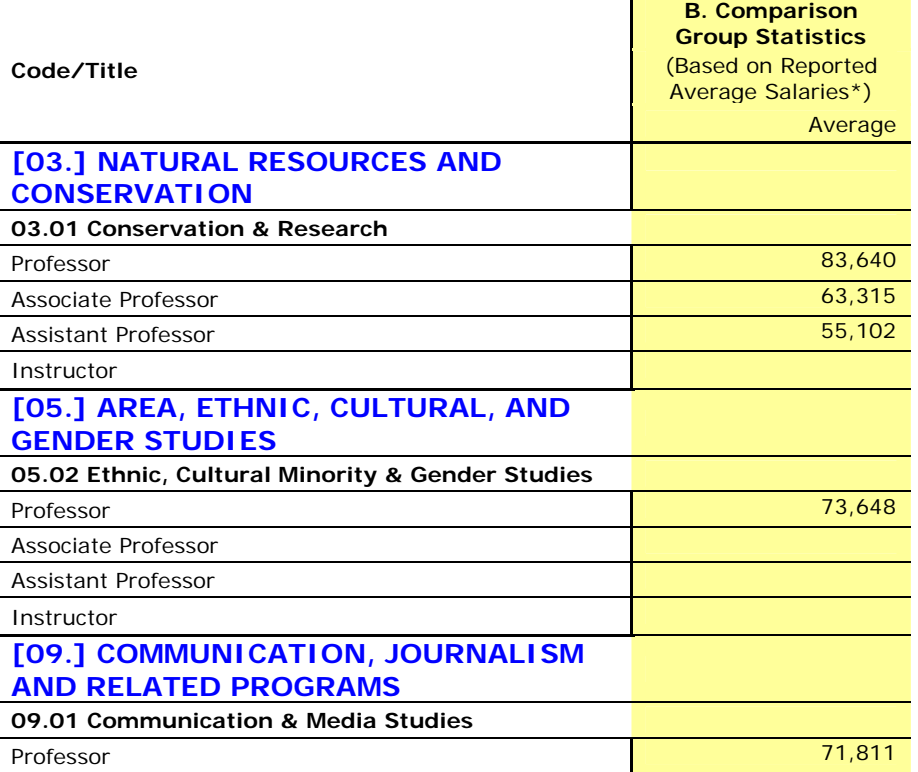

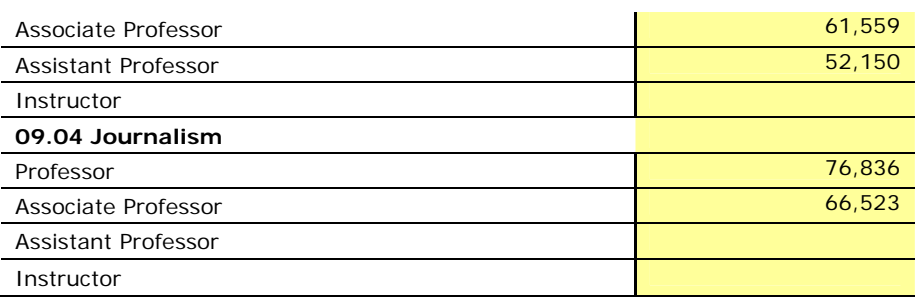

#### *Here is sample of what the .csv file looks like:*

National Faculty Salary Survey: Multi‐Discipline Report, Code/Title,B. Comparison Group Statistics ,(Based on Reported Average Salaries\*) , Average [03.] NATURAL RESOURCES AND CONSERVATION, 03.01 Conservation & Research, Professor,"83,640" Associate Professor,"63,315" Assistant Professor,"55,102" Instructor, "[05.] AREA, ETHNIC, CULTURAL, AND GENDER STUDIES", "05.02 Ethnic, Cultural Minority & Gender Studies", Professor,"73,648" Associate Professor, Assistant Professor, Instructor, "[09.] COMMUNICATION, JOURNALISM AND RELATED PROGRAMS", 09.01 Communication & Media Studies, Professor,"71,811" Associate Professor,"61,559" Assistant Professor,"52,150" Instructor, 09.04 Journalism, Professor,"76,836" Associate Professor,"66,523" Assistant Professor, Instructor,

**Related Documents:** (that may be available)

**Upgrade and Version Update Information:** (List any version update or change request that has occurred).

# **Process Name Step 1 : cupa\_loader\_step1.sql**

This process loads the Faculty\_CUPA\_09‐10.csv(the name can be slightly different each year) file into an Oracle table called CUPA\_LOAD and then is used to create reports in subsequent processes.

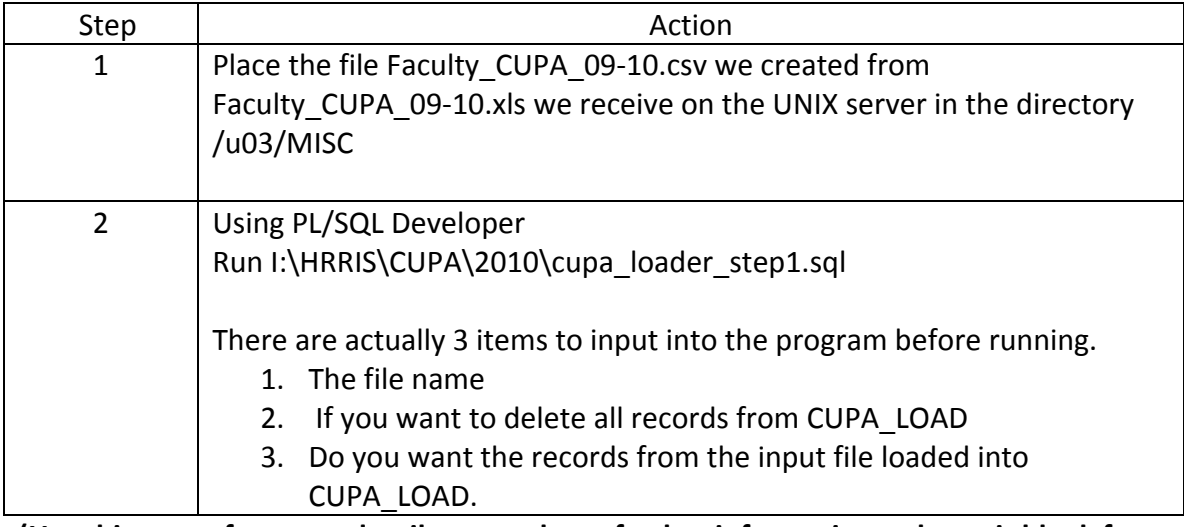

**(Use this space for zoom detail screen shots, further information or leave it blank for note‐taking)**

The current owner of the CUPA\_LOAD table is ZZ\_DECORWIN just as an fyi.

The CUPA LOAD file has many fields but some are no longer used so the following are what is loaded by this process:

**cupa\_cip cupa\_topic cupa\_title cupa\_rank cupa\_position cupa\_a\_average**

**Here is the complete list of fields in the CUPA\_LOAD table but the last 8 fields are no longer or not currently loaded or used.**

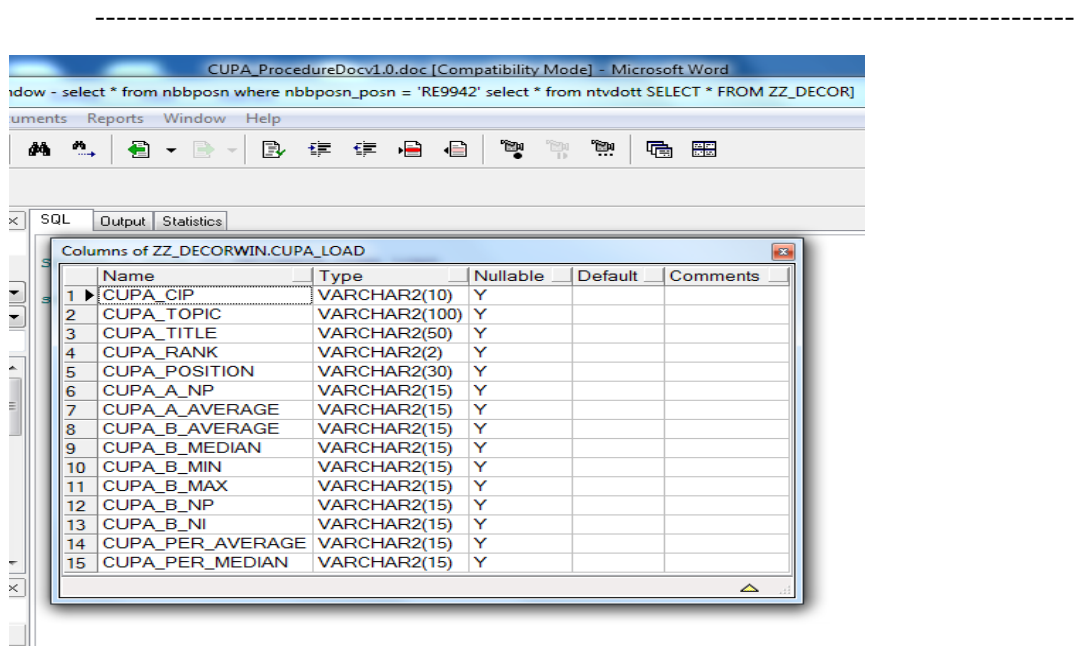

# **Further explanation of the process or procedure:**

The output is the loaded CUPA\_LOAD file if load parameter was selected and in the log it list out each line of data before it inserts into the Oracle table.

# **Process Name Step 2 : cupa\_4\_100\_detail\_report\_step2**

This process creates a list of Faculty Needs Assesment – 2010(or whatever year) (Detail Report) compared to Surrounding States.

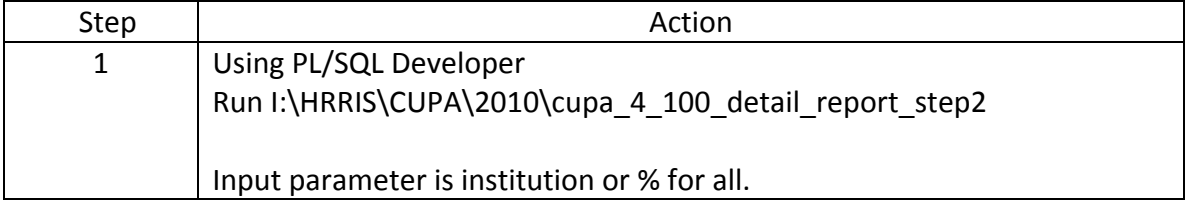

**(Use this space for zoom detail screen shots, further information or leave it blank for note‐taking)**

The program uses the following tables and selection criteria: **NBRJOBS** and **NBBPOSN**

For each employee calculate and sum the 9 month

salary(nbrjobs\_ann\_salary/nbrjobs\_fte /nbrjobs\_factor \* 9), sum up the fte, sum up the nbrjobs\_ann\_salaries.

Select only employees that have active jobs that have an fte > 0.

Decode the first position of nbrjobs\_posn to get the *Campus*:

- $R \rightarrow R$
- $B \rightarrow B$
- $D \rightarrow D$
- $S \rightarrow X$
- $U \rightarrow U$
- $Q \rightarrow Q$
- $M \rightarrow M$
- $N \rightarrow N$
- $A \rightarrow E$
- $E \rightarrow C$
- $F \rightarrow U$  ELSE 'Jan'

Select the record If *Campus* does not *= Q*

*OR*

If *Campus = Q then as long as ftvorgn\_orgn\_code\_pred = '2NSUR1' OR ftvorgn\_orgn\_code = '2DHGN1' then select that record.*

**NBRJOBS\_ECLS\_CODE** – select records that have ecls of 15,16,17, or 18 with a **nbbposn\_pcls\_code** not equal to 00250 OR select records that have an ecls of 28 with a **nbbposn\_pcls\_code** of 00520, 00522, OR 00524

**FTVORGN** – grab max effective dated row where ftvorgn orgn code = pebempl\_orgn\_code\_home and use the FTVORGN\_TITLE as the Department **SPRIDEN** ‐‐ to get pidm and id **SPBPERS** -- to get ssn, last name and first name

**PEBEMPL** – to get jbln

Decode pebempl\_jbln\_code for Institution

 $SDSMT \rightarrow 04$ 

BHSU  $\rightarrow$  06

DSU  $\rightarrow$  08

NSU  $\rightarrow$  05

- $SDSU \rightarrow 03$
- $USD \rightarrow 02$  ELSE 'Jan'

PERBFAC – to get disp\_code which is the CIP code, if null make '000000' Nvl(perbfac\_disp\_code, '000000') CIP

Select only records that if substr(perbfac disp code, 5) = '01' What is the 01 one telling us?????

**PERRANK** ‐‐ to get rank\_code to come up with the **TITLE**. Only pull rank codes 1‐4 based on max action date Oklahoma does this but not cupa and should it I would think yes??.

Decode perrank\_rank\_code

- $1 \rightarrow$  PROFESSOR
- $2 \rightarrow$  ASSOCIATE PROFESSOR
- $3 \rightarrow$  ASSISTANT PROFESSOR
- $4 \rightarrow$  INSTRUCTOR

**PERBARG** – perbarg bure code is the last field in the group by clause **SORDEGR –** check to see if employee either exists in this table with SORDEGR\_TERM\_DEGREE= 'Y'

and sordegr degc code in one of the following

( 'DSC','PD','MD','JD','DDO','PHARMD','PHD', 'DPM','DVM','DOP', 'DAUD'

, 'DD', 'DENG', 'DML', 'DME', 'DNUS','DPE','DPA','DPT','THD','DBA','DA'

, 'DAT','DC','DDS','EDD','DHUM', 'SJD','DMA','MLS','MFA')

### OR exists

If employee exists in this table with SORDEGR\_TERM\_DEGREE = 'N' consider null 'N'.

**CUPA LOAD** – To get the CUPA average salary uses cupa cip || '01' to join to perbfac disp\_code and cupa\_rank = perrank\_rank\_code.

Sample of the report: The report is grouped by group by spriden\_pidm , spriden\_id , spriden\_last\_name , spriden\_first\_name , spbpers\_ssn , nbrjobs\_factor

CUPA Procedures p. 8 of 21 rev. 10/19/2010

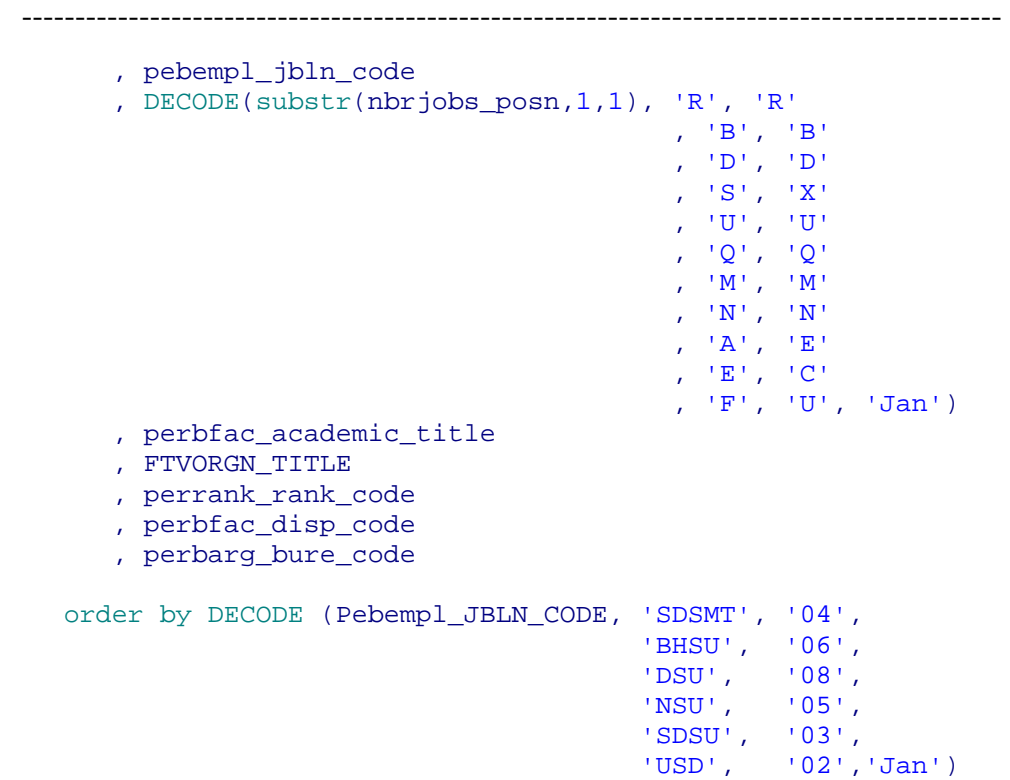

#### **Sample of report**

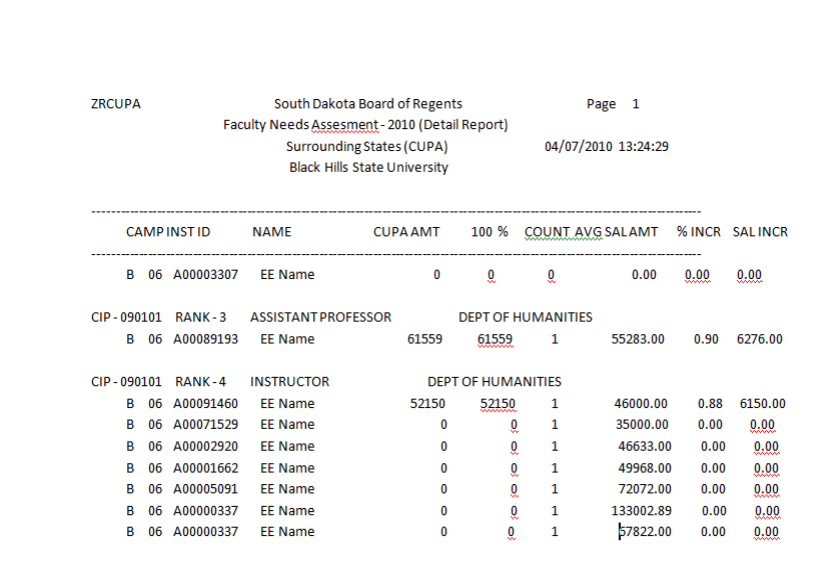

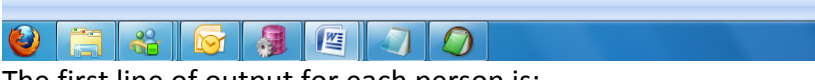

The first line of output for each person is: CIP, RANK, TITLE, DEPARTMENT Then under the first line list

CAMP, INST, ID, NAME, CUPAAMT, 100%, COUNT, AVG SALARY, % INCR, SAL INCR

#### **Further explanation of the process or procedure:**

## **Process Name Step 3 : cupa\_report2\_cursor.sql**

This process creates a report CUPA Report #2

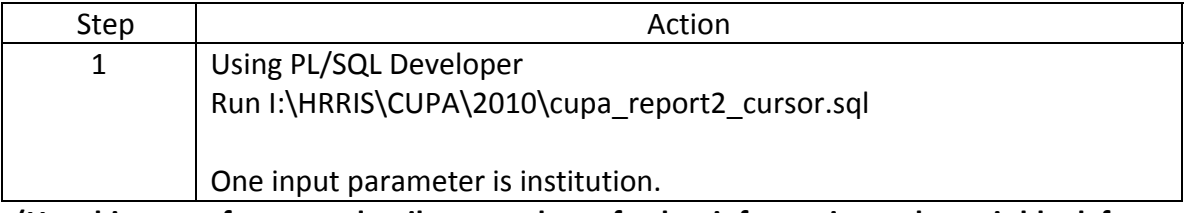

**(Use this space for zoom detail screen shots, further information or leave it blank for note‐taking)**

The main selection criteria for is report is the same as Step2 with these exceptions:

To get the TITLE use perbfac academic title instead of the decode for perrank\_rank\_code.

**PERBFAC** – to get the CIP code just use perbfac\_disp\_code **do not do** the nvl statement below. Select al records not just those ending with '01'.  *Nvl(perbfac\_disp\_code, '000000') CIP*

Sample of the report:

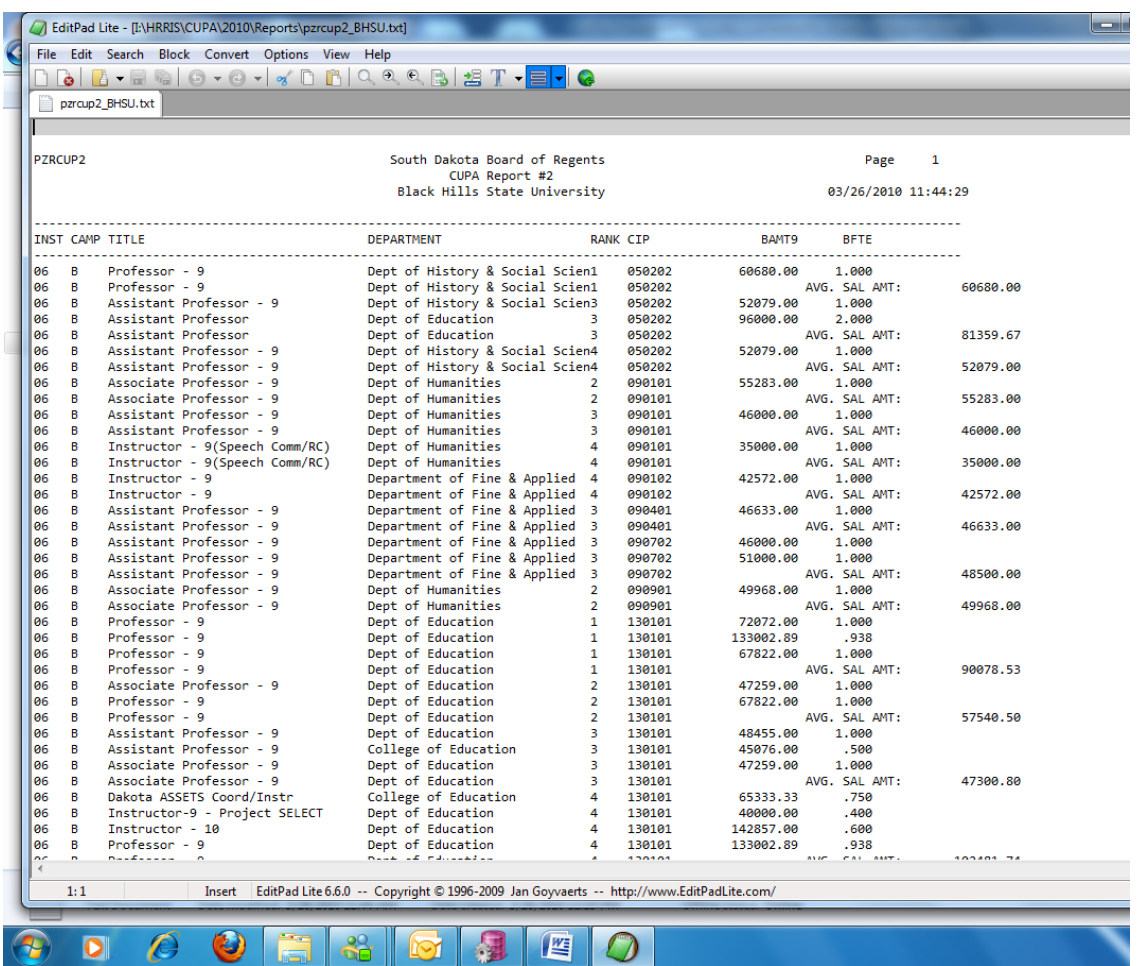

#### The report is grouped by

group by spriden\_pidm

- , spriden\_last\_name
- , spriden\_first\_name
- , spbpers\_ssn
- , pebempl\_jbln\_code
- , DECODE(substr(nbrjobs\_posn,1,1), 'R', 'R'

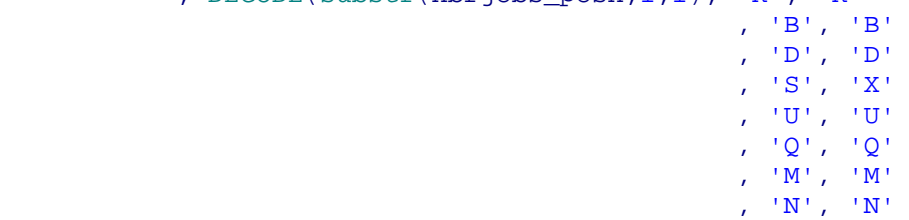

- 
- ,  $^{\top}$ A $^{\top}$ ,  $^{\top}$ E' , and the contract of the contract of  $\mathcal{L}^{\mathcal{A}}$  ,  $\mathcal{L}^{\mathcal{A}}$  ,  $\mathcal{L}^{\mathcal{A}}$  ,  $\mathcal{L}^{\mathcal{A}}$
- ,  $\mathbf{F}$ ,  $\mathbf{U}$ ,  $\mathbf{J}$  and  $\mathbf{J}$ ,  $\mathbf{H}$ ,  $\mathbf{V}$ ,  $\mathbf{V}$ ,  $\mathbf{J}$ 
	- , perbfac\_academic\_title
	- , FTVORGN\_TITLE
	- , perrank\_rank\_code
	- , perbfac\_disp\_code
	- , perbarg\_bure\_code

order by INST, CAMPUS, CIP, RANK;

**Further explanation of the process or procedure:**

# **Process Name Step 4 : cupa\_report3\_cursor.sql**

This process creates a report of CUPA Report #3

This report is summarized for each university.

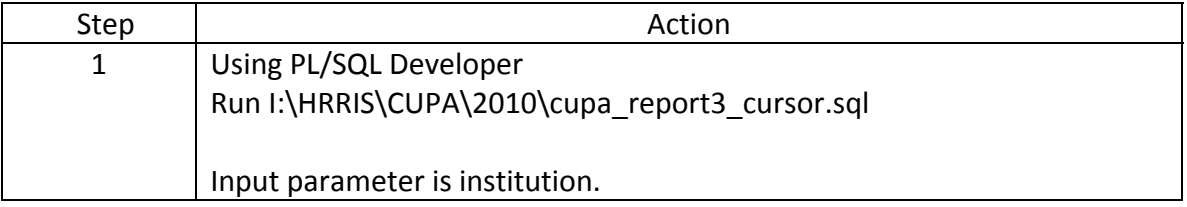

**(Use this space for zoom detail screen shots, further information or leave it blank for note‐taking)**

The program uses the following tables and selection criteria:

The main selection criteria for is report is the same as Step2 with these exceptions:

To get the TITLE use perbfac academic title instead of the decode for perrank rank code.

**PERBFAC** – to get the CIP code just use perbfac\_disp\_code **do not do** the nvl statement below. Select al records not just those ending with '01'.  *Nvl(perbfac\_disp\_code, '000000') CIP*

Sample of the report:

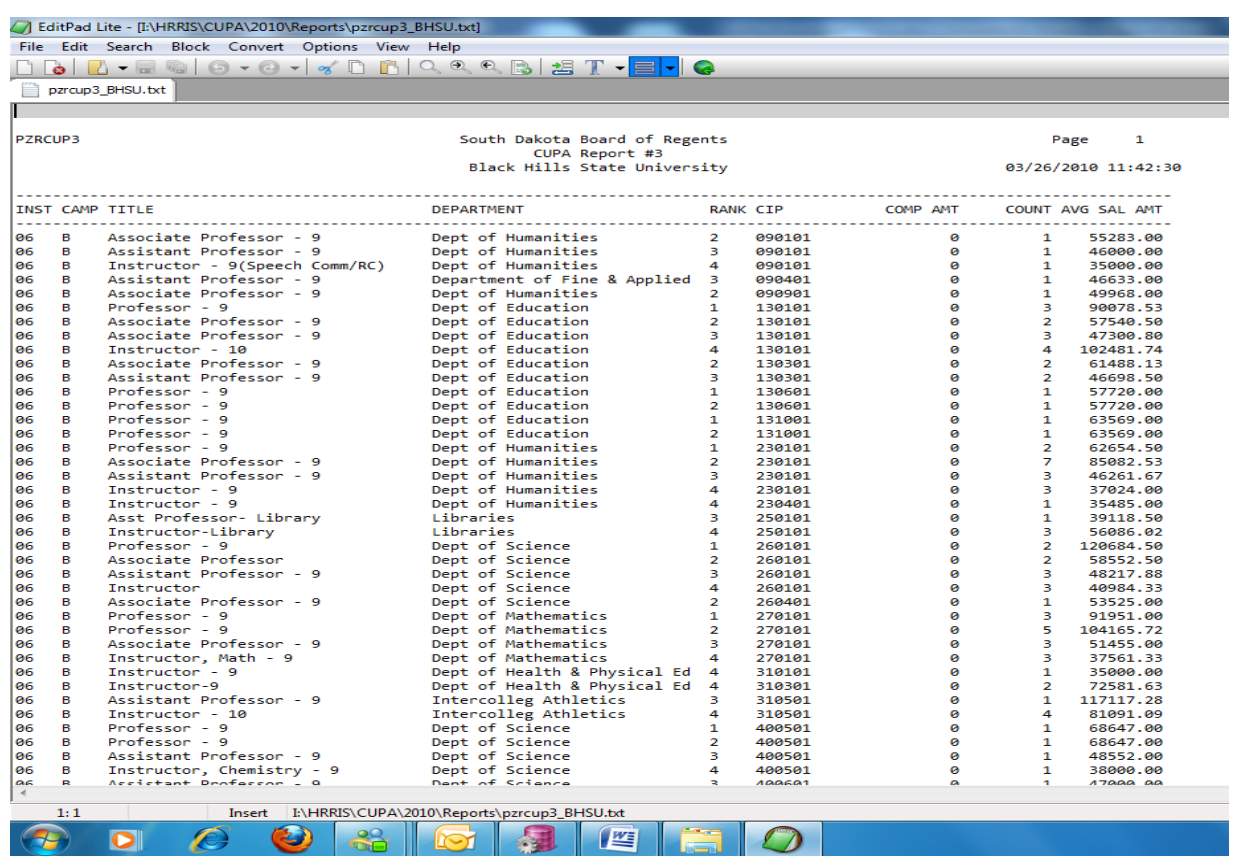

group by spriden\_pidm

- , spriden\_last\_name
- , spriden\_first\_name
- , spbpers\_ssn
- , pebempl\_jbln\_code
- , DECODE(substr(nbrjobs\_posn,1,1), 'R', 'R'
- , 'B', 'B' , 'D', 'D' , 'S', 'X' , 'U', 'U' , 'Q', 'Q'
	- , 'M',  $^{\prime}$  M'
	- , 'N', 'N'
	- $, 'A', 'E'$
	- ,  $\wedge^{\mathbb{P}}\mathbb{E}^+$  ,  $\wedge^{\mathbb{P}}\mathbb{C}^+$
	- , 'F', 'U', 'Jan')
	- , perbfac\_academic\_title
	- , FTVORGN\_TITLE
	- , perrank\_rank\_code
	- , perbfac\_disp\_code
	- , perbarg\_bure\_code
	- , perbfac\_pidm
	- order by INST
		- , CAMPUS
			- , CIP
			- , RANK;

#### **Further explanation of the process or procedure:**

# **Process Name Step 5 : cupa\_report5a\_90.sql**

This process creates a report of example "2010 Salary Data to 2009 Oklahoma 90%" Faculty Needs Assessment.

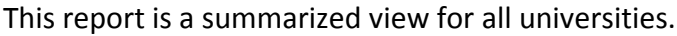

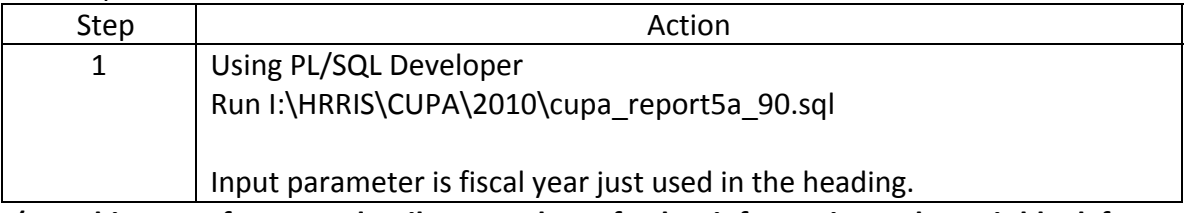

**(Use this space for zoom detail screen shots, further information or leave it blank for note‐taking)**

The program uses the following tables and selection criteria:

**NBRJOBS** -- for each employee with active jobs that have an fte > 0, sum all salary calculate the 9 month salary(nbrjobs ann salary/nbrjobs factor  $*$  9), sum up the fte. Sum (okl\_avg\_sal) Oklahoma average salary from ZZ\_OKLOHOMA\_LOADER table and join the perbfac disp\_code as the CIP and perrank\_rank\_code

NBRJOBS selects only those NBRJOBS\_ANN\_SALARY less than or equal to the OKL\_AVG\_SAL in ZZ\_OKLOHOMA\_LOADER for that okl\_cip (joined to PERBFAC\_DISP\_CODE) and okl\_rank(joined to PERRANK\_RANK\_CODE).

Decode the first position of nbrjobs\_posn to get the *Campus*:

 $R \rightarrow R$  $B \rightarrow B$  $D \rightarrow D$  $S \rightarrow X$  $U \rightarrow U$  $Q \rightarrow Q$  $M \rightarrow M$  $N \rightarrow N$  $A \rightarrow E$  $E \rightarrow C$  $F \rightarrow U$  ELSE 'Jan' Select the record If *Campus* does not *= Q*

*OR*

If *Campus = Q then as long as ftvorgn\_orgn\_code\_pred = 2NSUR1 OR ftvorgn\_orgn\_code = 2DHGN1 then select that record.*

## **NBRJOBS\_ECLS\_CODE and NBBPOSN**

Select records that have and ecls of  $15,16,17$ , or 18 with a nbbposn pcls code not equal to 00250 OR select records that have and ecls of 28 with a nbbposn pcls code of 00520, 00522, OR 00524

**FTVORGN** – grab max effective dated row where ftvorgn orgn code =

pebempl\_orgn\_code\_home

**SPRIDEN** ‐‐ to get pidm and id

**PEBEMPL** – to get jbln

Decode pebempl\_jbln\_code for Institution

- $SDSMT \rightarrow 04$
- BHSU  $\rightarrow$  06
- DSU  $\rightarrow$  08
- NSU  $\rightarrow$  05
- SDSU  $\rightarrow$  03
- $USD \rightarrow 02$  ELSE 'Jan'

**PERBFAC** – to get disp\_code which is the CIP code.

**ZZ\_OKLOHOMA\_LOADER** – uses okl\_cip to join to perbfac\_disp\_code Include records where okl\_rank = 5 and perrank\_rank\_code = 4 OR

Okl rank < 4 and okl rank = perrank rank code

**PERRANK** -- Only pull rank codes 1-4 based on max action date.

**PERBARG – not really used just in the join**

**SORDEGR –** check to see if employee either exists in this table with

SORDEGR\_TERM\_DEGREE= 'Y'

and sordegr degc code in one of the following

( 'DSC','PD','MD','JD','DDO','PHARMD','PHD', 'DPM','DVM','DOP', 'DAUD'

, 'DD', 'DENG', 'DML', 'DME', 'DNUS','DPE','DPA','DPT','THD','DBA','DA'

```
    , 'DAT','DC','DDS','EDD','DHUM', 'SJD','DMA','MLS','MFA')
```
OR exists

If employee exists in this table with  $SORDEGR$  TERM  $DEGREE = 'N'$  consider null 'N'

### **Report has the following columns:**

## **CAMP –**

 Decode the first position of nbrjobs\_posn to get the *Campus*:

- $R \rightarrow R$
- $B \rightarrow B$
- $D \rightarrow D$
- $S \rightarrow X$
- $U \rightarrow U$
- $Q \rightarrow Q$
- $M \rightarrow M$
- $N \rightarrow N$
- $A \rightarrow E$
- $E \rightarrow C$
- $F \rightarrow U$  ELSE 'Jan'

**INST –** Institution/JBLN

**TOTAL BAMT –** total 9 month salary per institution

summed((nbrjobs ann salary / nbrjobs fte / nbrjobs factor)  $*$  9) rounded to 2 positions

**TOTAL FTE –** total FTE per institution

sum(nbrjobs fte) rounded to 3 positions

**% OF BAMT –** total 9 month salary per institution/ total overall 9 month salary all institution \* 100 rounded to 3 positions

**TOTAL INC. –** (total average Oklahoma salary per institution \* .90 ) – total overall 9 month salary per institution

**% of TOTAL –** ((total average Oklahoma salary per institution \* .90 ) – total overall 9 month salary per institution) / (total average Oklahoma salary for all institutions \* .90 ‐ total overall 9 month salary all institution) \* 100 rounded to 3 positions

**% of INC. –** ((total average Oklahoma salary per institution \* .90 ) – total overall 9 month salary per institution) / total 9 month salary per institution) \* 100 rounded to 3 positions

**NEW BAMT –** (total average Oklahoma salary per institution \* .90 )

**% of BAMT ‐** (total average Oklahoma salary per institution \* .90 ) / (total average Oklahoma salary for all institutions \* .90)

### CUPA Procedures p. 16 of 21 rev. 10/19/2010 --------------------------------------------------------------------------------------------

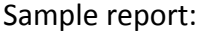

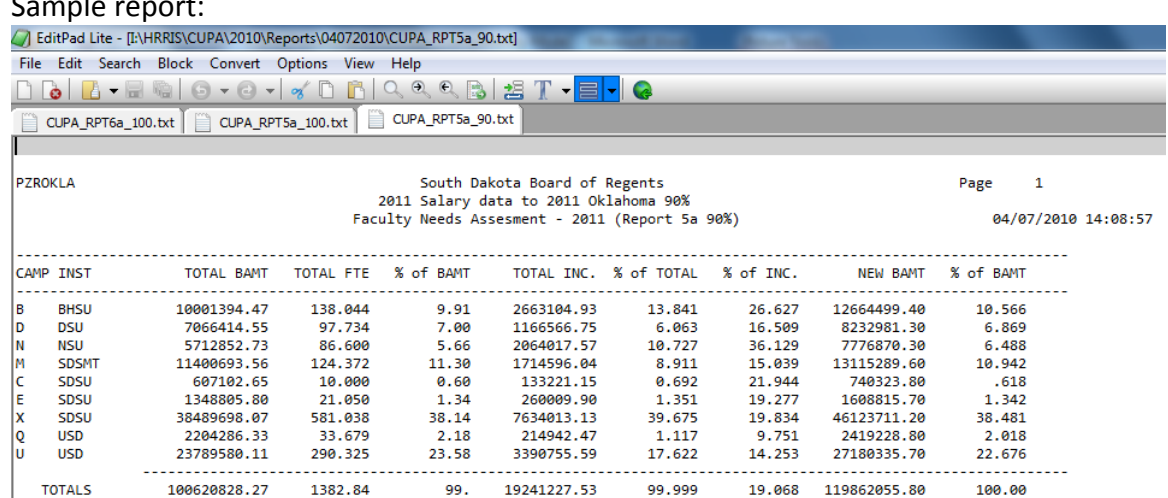

### The report groups by and orders by:

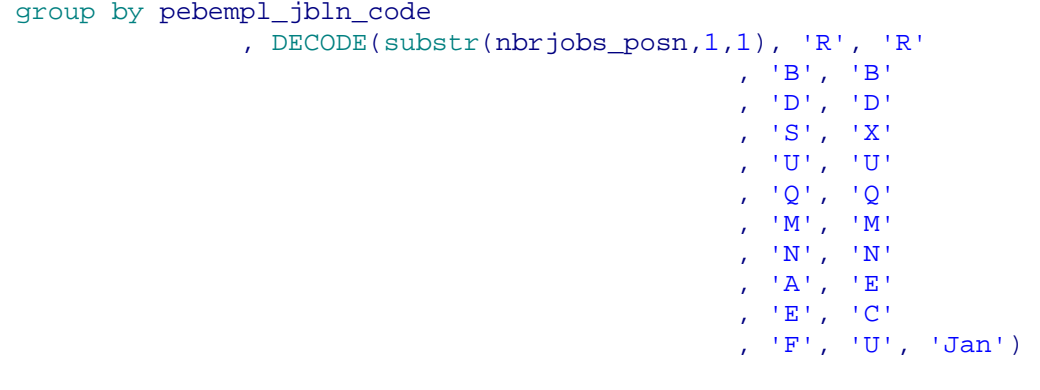

order by pebempl\_jbln\_code;

# **Further explanation of the process or procedure:**

# **Process Name Step 6 : cupa\_report5\_cursor.sql**

This process creates a report of example "2011 Salary Data CUPA 100%" Faculty Needs Assessment.

This report is a summarized view for all universities broke down by the camp code which is derived from the first position of the nbrjobs posn then by institution.

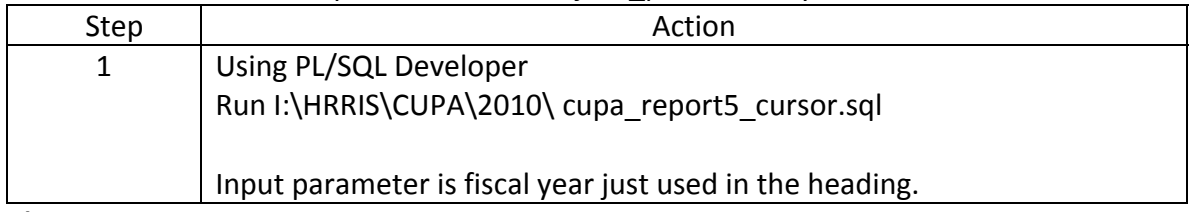

**(Use this space for zoom detail screen shots, further information or leave it blank for note‐taking)**

The program uses the following tables and selection criteria:

The main select uses the same tables as Step 5 and the following differences. In this report the amounts are summed per camp then by institution.

NBRJOBS to get the SALARY it uses the summed 9 month salary ((nbrjobs ann salary / nbrjobs fte / nbrjobs factor)  $*$  9) if the employees 9 month salary minus the CUPA\_LOAD.cupa\_a\_average  $IS < 0$  ELSE if it is not  $< 0$  it uses the summed CUPA LOAD.cupa a average.

## **Report has the following columns:**

**CAMP –** 

 Decode the first position of nbrjobs\_posn to get the *Campus*:

- $R \rightarrow R$  $B \rightarrow B$
- $D \rightarrow D$
- $S \rightarrow X$
- $U \rightarrow U$
- $Q \rightarrow Q$
- $M \rightarrow M$
- $N \rightarrow N$
- $A \rightarrow E$
- $E \rightarrow C$
- $F \rightarrow U$  ELSE 'Jan'

## **INST –** Institution/JBLN

**TOTAL BAMT –** if the employees 9 month salary minus the

CUPA LOAD.cupa a average  $IS < 0$  use the summed 9 month salary per institution calculated as follows((nbrjobs\_ann\_salary / nbrjobs\_fte / nbrjobs\_factor) \* 9)

## ELSE

if it is not < 0 use the summed CUPA\_LOAD.cupa\_a\_average.

Round to 2 positions

**TOTAL FTE –** total FTE per institution

sum(nbrjobs fte) rounded to 3 positions

**% OF BAMT –** TOTAL BAMT (SEE LOGIC ABOVE)/ TOTAL BAMT (SEE LOGIC ABOVE EXCEPT IT IS FOR ALL INSTITUTIONS COMBINED) \* 100 rounded to 3 positions. **TOTAL INC. –** total average CUPA salary per institution – **TOTAL BAMT** per institution. **% of TOTAL – (**total average CUPA salary per institution – **TOTAL BAMT** per institution) / (total average CUPA salary for all institutions ‐ **TOTAL BAMT** for all institution) \* 100 rounded to 3 positions

**% of INC. – (**total average CUPA salary per institution – **TOTAL BAMT** per institution) / **TOTAL BAMT** per institution) \* 100 rounded to 3 positions

**NEW BAMT – (**total average CUPA salary per institution + **TOTAL BAMT** per institution) **% of BAMT ‐ (**total average CUPA salary per institution + **TOTAL BAMT** per institution) / (total average CUPA salary for all institutions) \* 100 rounded to 3 positions

#### Sample of the report:

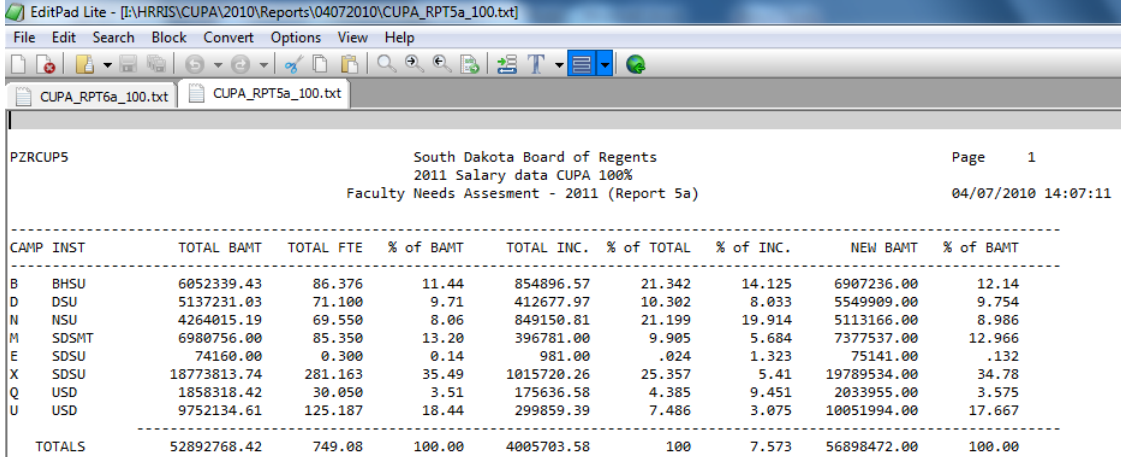

#### The report groups by and orders by:

group by pebempl\_jbln\_code

 , DECODE(substr(nbrjobs\_posn,1,1), 'R', 'R' , 'B', 'B' , 'D', 'D' ,  $^+\mathrm{S}^+$  ,  $^+\mathrm{X}^+$  , 'U', 'U' , 'Q', 'Q' , 'M', 'M' , 'N', 'N' ,  $^{\prime}$  A',  $^{\prime}$  E' ,  $\wedge^+ \mathbb{E}^+$  ,  $\wedge^+ \mathbb{C}^+$ , 'F', 'U', 'Jan')

#### order by pebempl\_jbln\_code;

**Further explanation of the process or procedure:**

# **Process Name Step 7 : cupa\_report6a\_100.sql**

This process creates a report of example "2011 Salary data CUPA 100% Faculty Needs Assesment ‐ 2011 (Report 6a)

This report is a summarized view for each institution.

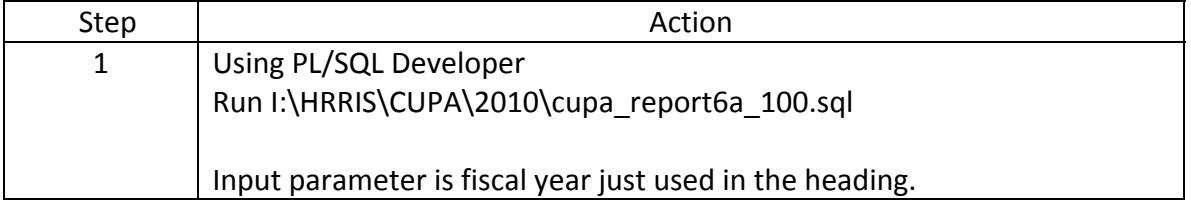

**(Use this space for zoom detail screen shots, further information or leave it blank for note‐taking)**

This report is identical to STEP 6 except it is not broke down by institution only. Calculations are the same as STEP 6.

Differences:

**NBRJOBS\_ECLS\_CODE and NBBPOSN ‐‐ this report includes code 00250**

Select records that have and ecls of 15,16,17, or 18 with a nbbposn pcls code not

equal to 00250 OR select records that have and ecls of 28 with a nbbposn pcls code of 00520, 00522, OR 00524

Sample Report:

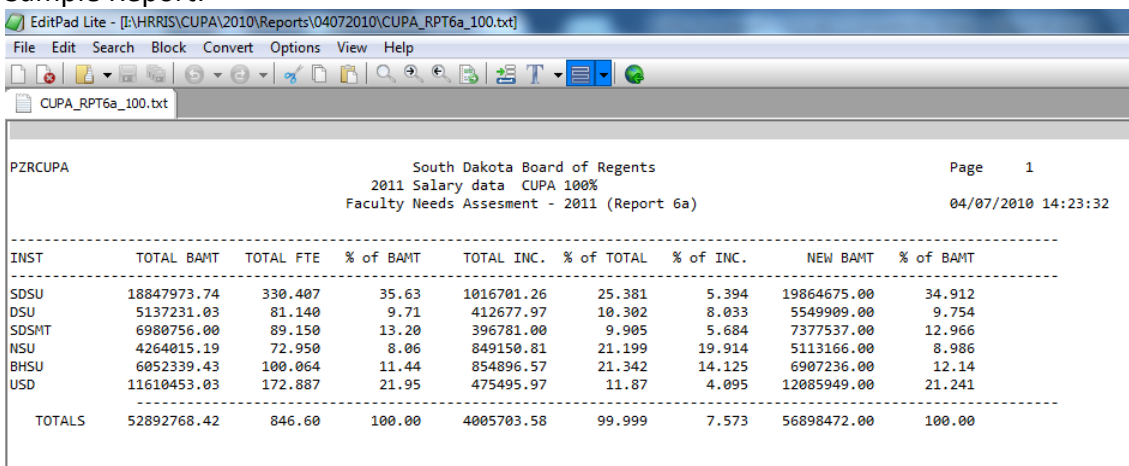

The report groups by and orders by:

group by pebempl\_jbln\_code;

**Further explanation of the process or procedure:**

# **Process Name Step 8 : cupa\_report7a\_100.sql**

This process creates a report with a heading of: 2011 Salary data CUPA 100% Faculty Needs Assesment ‐ 2011 (Report 7)

This report is a summarized view by RANK.

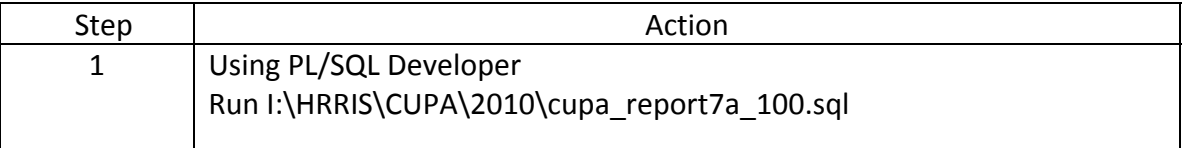

**(Use this space for zoom detail screen shots, further information or leave it blank for note‐taking)**

This report is identical to STEP 6 except it is not broke down by institution only. Calculations are the same as STEP 6.

Differences:

**NBRJOBS\_ECLS\_CODE and NBBPOSN ‐‐ this report includes code 00250**

Select records that have and ecls of 15,16,17, or 18 with a nbbposn pcls code not

equal to 00250 OR select records that have and ecls of 28 with a nbbposn pcls code of 00520, 00522, OR 00524

To get Rank Title

**PERRANK** -- to get rank code to come up with the TITLE. Only pull rank codes 1-4 based on max action date Oklahoma does this but not cupa and should it I would think yes??.

Decode perrank\_rank\_code

- $1 \rightarrow$  PROFESSOR
- $2 \rightarrow$  ASSOCIATE PROFESSOR
- $3 \rightarrow$  ASSISTANT PROFESSOR
- $4 \rightarrow$  INSTRUCTOR

Sample of the report:

--------------------------------------------------------------------------------------------

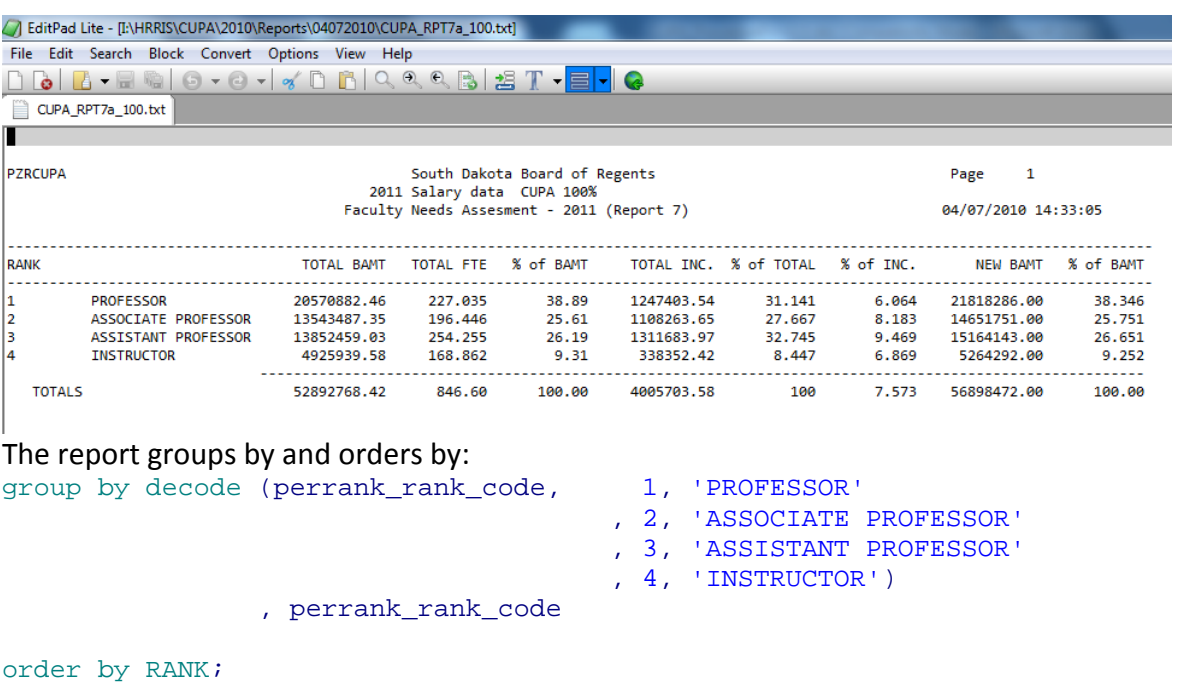

**Further explanation of the process or procedure:**